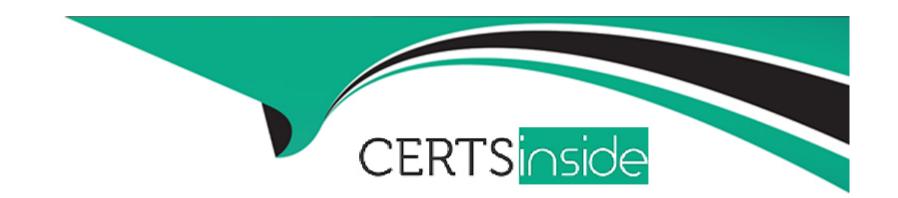

# Free Questions for PGCES-02 by certsinside

Shared by Mcdaniel on 06-06-2022

For More Free Questions and Preparation Resources

**Check the Links on Last Page** 

# **Question 1**

**Question Type:** MultipleChoice

Select two correct statements from below concerning the ANALYZE command.

### **Options:**

- A- It renews the statistical information of the table content.
- B- It takes some time to execute, but it does not lock the table.
- **C-** If the FULL option is used when executing, the size of the file can be reduced.
- D- If ANALYZE is insufficient, the most efficient search plan will not be selected for queries.
- E- If ANALYZE is not used at all, there are times when it becomes impossible to see any of the data.

#### **Answer:**

A, D

# **Question 2**

**Question Type:** MultipleChoice

psql generated the following error message: psql: could not connect to server: Connection was refused Is the server running on host "server.example.com" and accepting TCP/IP connections on port 5432? Select two reasons that are NOT the cause of this error.

#### **Options:**

- A- Host 'server.example.com' does not exist.
- B- The PostgreSQL server is not running on 'server.example.com'.
- C- The PostgreSQL server is not accepting TCP/IP connections on 'server.example.com'.
- D- The PostgreSQL server is running on a port other than 5432 on 'server.example.com'.
- E- The username and/or password are incorrect.

#### **Answer:**

A, E

### **Question 3**

**Question Type:** MultipleChoice

Select two suitable statements regarding a postmaster process.

### **Options:**

- A- A postmaster process waits for client connection requests.
- B- A postmaster process receives and processes database queries.
- C- A postmaster process creates a child process which processes the given queries.
- D- A postmaster process collects statistical information.
- E- A postmaster process is created for each client connection.

#### **Answer:**

A, C

# **Question 4**

#### **Question Type:** MultipleChoice

A pg\_hba.conf file is set up as follows. local all all md5 host all all 127.0.0.1/32 md5 host all all 172.16.1.0/24 md5 When user foo connects to database bar from host IP address 172.16.1.2, I would like password verification to not be performed. Select one appropriate line for the new pg\_hba.conf file.

- A- Add 'host foo bar 172.16.1.2/32 trust' to the first row.
- B- Add 'host bar foo 172.16.1.2/32 trust' to the first row.
- C- Add 'host foo bar 172.16.1.2/32 trust' to the last row.
- D- Add 'host bar foo 172.16.1.2/32 trust' to the last row.
- E- The settings are fine as is.

#### **Answer:**

В

# **Question 5**

### **Question Type:** MultipleChoice

Select two statements that the command below DOES NOT do.

Note: \$ is the command prompt. \$ pg\_dump -b -F c b > d

- A- Backs up the 'b' database to the 'c' file, and stores error messages to the 'd' file.
- B- Backs up the 'b' database to the 'd' file.
- C- Backs up large objects.
- D- Backs up the 'c' database to the 'd' file as the 'c' user.
- **E-** Creates a backup, which is restorable with the pg\_restore command.

#### **Answer:**

A, D

# **Question 6**

**Question Type:** MultipleChoice

Select one SQL statement that will cause an error.

- A- SELECT version;
- **B-** SELECT current\_user;

- C- SELECT current\_date;
- D- SELECT current\_timestamp;
- E- SELECT current\_database();

#### **Answer:**

Α

# **Question 7**

**Question Type:** MultipleChoice

Select two suitable statements about postgresql.conf configuration.

- A- A line that starts with! (exclamation mark) is interpreted as a comment.
- B- You can have different parameters for the same option to configure each database differently.
- **C-** The timing of when a change in any value is reflected is different depending on the configuration parameter.
- D- All options have no default values. Therefore, all of them must be set specifically and thoroughly.

E- As a boolean value, any of the following can be used: TRUE, FALSE, ON, OFF, YES, NO, 1, 0.

#### **Answer:**

C, E

# **Question 8**

### **Question Type:** MultipleChoice

I would like to be able to save log entries as shown below. Select a correct configuration setting from statements below. LOG: connection received: host=[local] port= LOG: connection authorized: user=postgres database=test

- A- syslog = true
- **B-** log\_connections = true
- **C-** log\_authorization = true
- **D-** log\_hostname = true

E- log\_min\_level = log

#### **Answer:**

В

# **Question 9**

#### **Question Type:** MultipleChoice

Select two incorrect statements about the function of the information schema.

- A- It consists of a group of views included in a schema called 'information\_schema'.
- B- Information on objects defined in a database can be referenced.
- **C-** The number of tables defined in a database can be confirmed.
- **D-** Administrator privileges are needed to reference the information schema.
- E- In order to enable the information schema, 'information\_schema = true' must be set in postgresql.conf

| Λ | n | 0  |   | _ | 100 |  |
|---|---|----|---|---|-----|--|
| н | ш | SI | w | ㄷ |     |  |

D, E

# **To Get Premium Files for PGCES-02 Visit**

https://www.p2pexams.com/products/pgces-02

# **For More Free Questions Visit**

https://www.p2pexams.com/postgresql/pdf/pgces-02

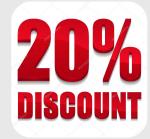